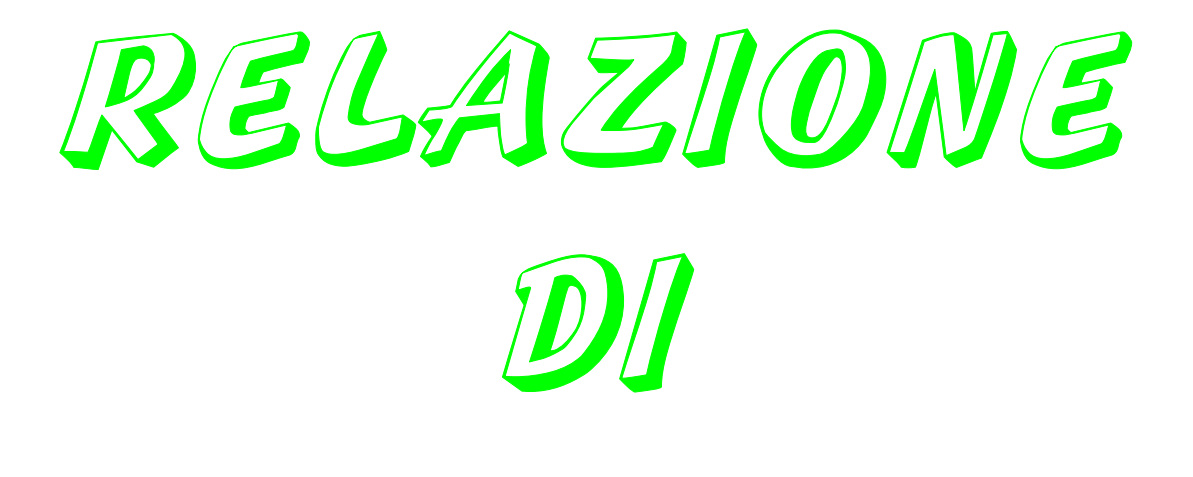

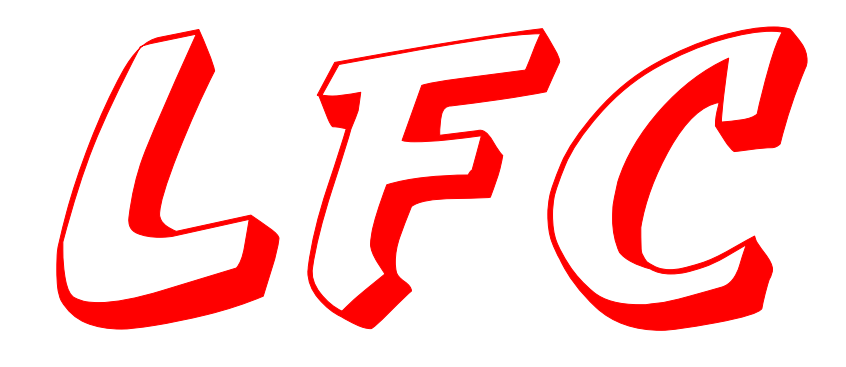

# GRUPPO *K*1:

GRIP JOCO MAROK MIOPIO NGHIEL SPRANGA

## COMPILATORE

#### **COMPILAZIONE DEI SORGENTI C**

Per la compilazione dei sorgenti C viene utilizzato il compilatore unix GCC sulle macchine MORGANA e GAMMA

Inoltre vengono usati FLEX e BISON al posto di LEX e YACC per elaborare le specifiche lessicali e sintattiche.

#### **USO DEL COMPILATORE**

Il compilatore viene lanciato con il comando:

PARSER  $[-d/-s]$  < nome file sorgente > nome file destinazione.

L'utente può scegliere tra le opzioni -s, che visualizza la symbol table, e -d che visualizza i passi di parsificazione del file sorgente, il cui nome dev'essere preceduto dal simbolo "<" per la ridirezione dell'input, mentre il nome del file destinazione dev'essere preceduto dal simbolo ">" per la ridirezione dell'output.

## COMPILATORE A STRATI

## **LIVELLO 1**

Il primo strato del compilatore è stato progettato per riconoscere espressioni numeriche con somme, prodotti, sottrazioni e divisioni.

#### **COMPONENTI DEL COMPILATORE**

A questo livello il compilatore è composto da 2 moduli C, una specifica lessicale EXPR.L e una specifica sintattica SOURCE.Y.

I moduli C si chiamano rispettivamente:

GENERA.C è il modulo di generazione del codice intermedio sotto forma di quadruple.

SYM\_TBL.C dove vengono descritte le funzioni di gestione della Symbol Table.

#### **SPECIFICA SINTATTICA:**

```
%union { 
     numero dval; 
     coppia *espr; 
    int op; \}%token <op> ADDOP 
%token <op> MULOP 
%token <dval> INTERO 
%token <dval> REALE 
\%type \leqespr>smpl expr
\%type <espr>term
%type <espr> factor 
\%type \langleop>sign
\frac{0}{0}%
Start : smpl_expr ';' { printf("HALT\n$end\n");
             exit(0);\ddot{i}smpl expr : term {}_{5}$ = $1;}
      | sign term \{ if (is coppia int($1))
                 $ = newtemp(NTERO);else $$ = newtemp(REALE);
               if ($1 = MENO) emit(SEGNO,$2, NULL, NULL); }
       | smpl_expr ADDOP term { 
            if ((is coppia int($1))
              && (is coppia int($3)))
              $ = newtemp(INTERO);else $$ = newtemp(REALE);
                    emit($2,$$,$1,$3); }
 ; 
sign : ADDOP \{ $\$ = $1; \} ; 
term : term MULOP factor \{if ((is coppia int($1)) \&& (is coppia int($3)))\}$ = newtemp(NTERO);else $$ = newtemp(REALE);
                 emit($2,$$,$1,$3); }
    | factor \{ $\$ = $1; \}\ddot{i}factor : REALE {}_{\$}\ = const2cop(REALE, $1.reale); }
    | INTERO {} \{ \ \} = const2cop(INTERO, $1.intero); \rbrace| '(' smpl_expr ')' { {$$ = $2;}
 ; 
                               Abbiamo definito i seguenti tipi come attributi, 
                               DVAL serve per contenere le costanti intere e reali, 
                               ESPR è un puntatore a coppie, che serve per 
                               contenere costanti e temporanei, OP è un intero e 
                               serve per contenere il tipo dell'operatore, ad esempio 
                               distingue, nel caso venga identificato un token 
                               ADDOP, il "-" dal "+", assumendo valore meno o 
                               più. 
                                         Quando viene riconosciuta una somma tra 
                                         due termini viene generato un nuovo 
                                         temporaneo per contenere il valore della 
                                         somma, tenendo conto se l'istruzione opera 
                                         tra interi o reali, e viene generata la 
                                         quadrupla.
```
### **GENERA.C**

In questo modulo sono incluse le seguenti definizioni di tipi e funzioni:

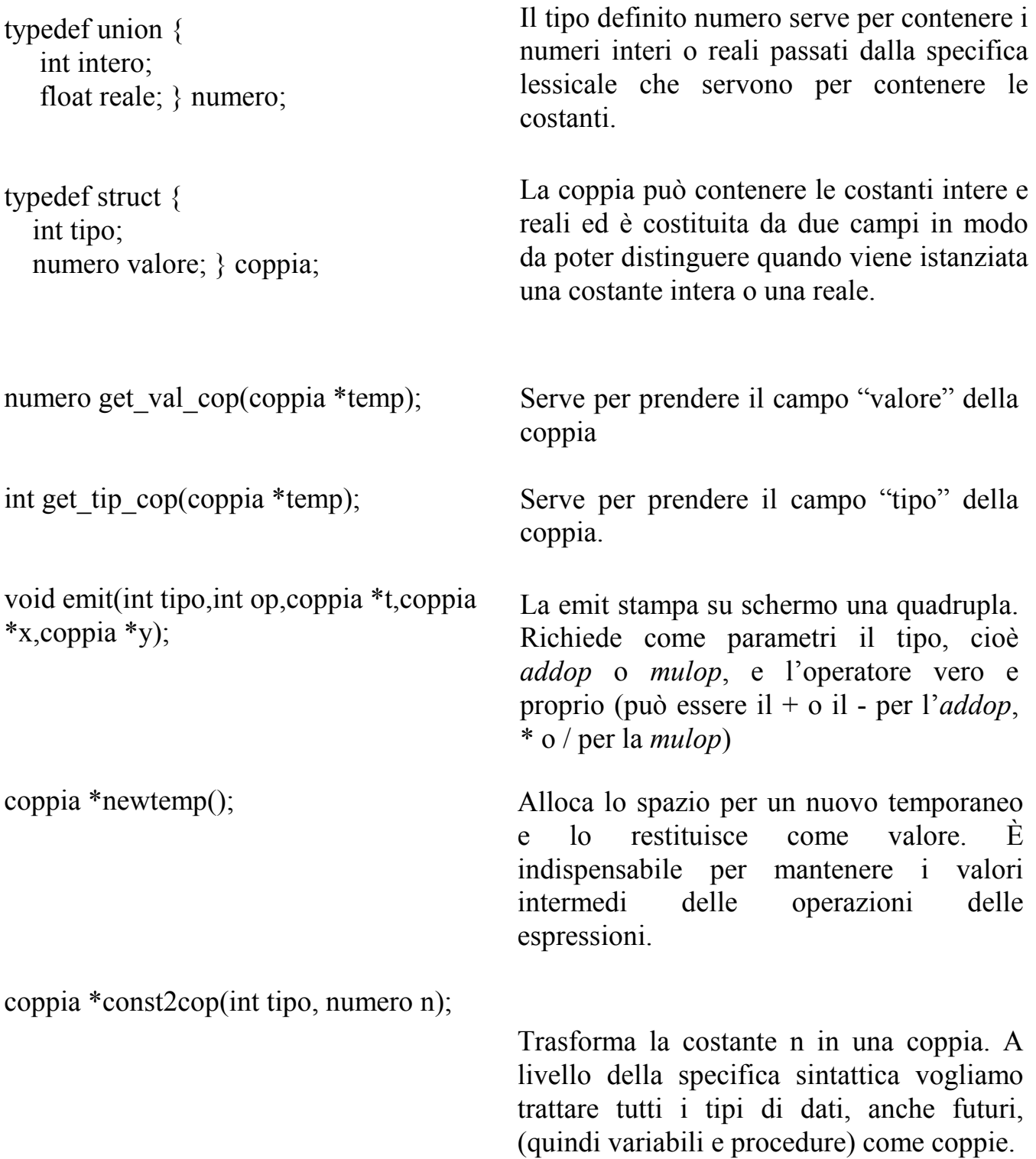

## **SYM\_TBL.C**

In questo modulo sono incluse le seguenti definizioni di tipi e funzioni:

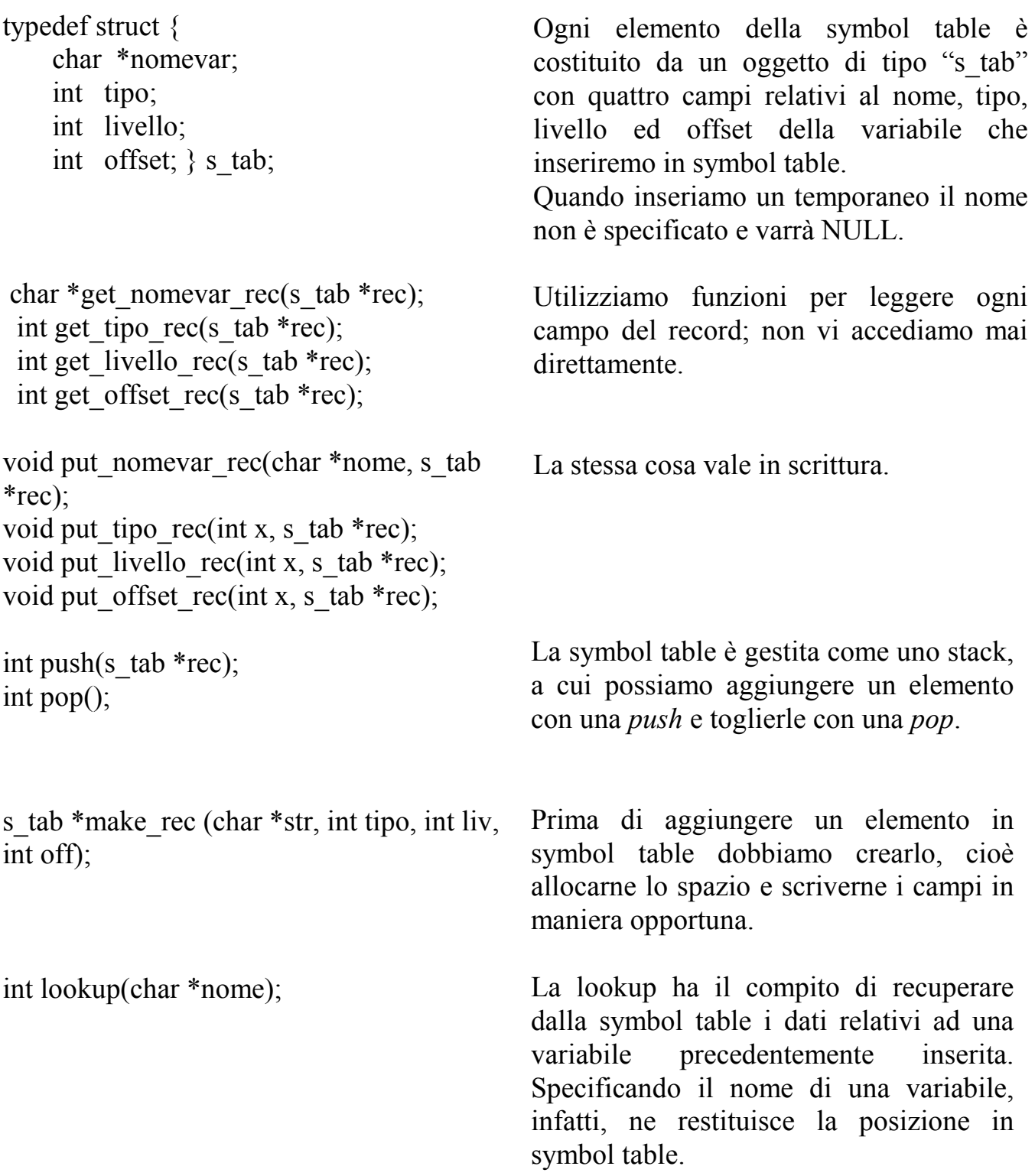

## **LIVELLO 2**

Il secondo strato del compilatore è stato progettato per poter dichiarare le variabili e usarle nelle espressioni.

#### **COMPONENTI DEL COMPILATORE**

A questo livello il compilatore è composto da 2 moduli C una specifica lessicale EXPR.L e una specifica sintattica SOURCE.Y, esattamente come il livello 1. Per quanto riguarda i moduli C sono stati solo riorganizzati gli header files in modo da avere una sola definizione delle funzioni esterne delle costanti e dei tipi globali. Abbiamo invece dovuto aggiungere delle regole nella speicifica sintattica tali da riconoscere le dichiarazioni di variabili.

#### **SPECIFICA SINTATTICA:**

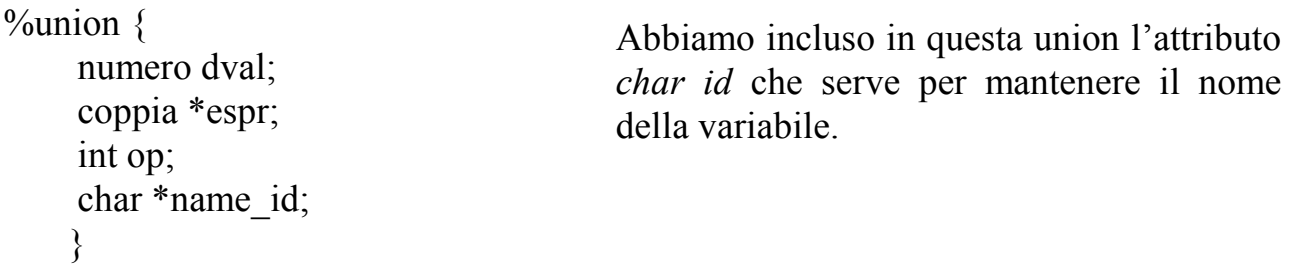

 /\* parole chiave riservate \*/ %token PROGRAM INIZIO END NOT VAR INTEGER REAL RELOP

 /\* operatori \*/ %token <op> ASSIGNOP %token <op> ADDOP %token <op> MULOP /\* variabili e numeri \*/ %token <name\_id> ID %token <dval> INTERO %token <dval> REALE /\* espressioni \*/  $\%$ type  $\leq$ espr $>$ smpl\_expr %type <espr> term %type <espr> factor %type <espr> variable  $\%$ type  $\leq$ espr $\geq$ expression  $\%$ type  $\leq$ op $>$  identifier list

```
\%type \leqop\geq declarations
\%type \leqop>type
%type <op> standard type
\%type \leqop\geq compound statement
\%type \leqop> optional statements
\%type \leqop> statement list
%type <op> statement 
\frac{0}{0}%
Start : PROGRAM ID ": declarations
compound_statement { printf (" Fine 
compilazione.\n\n");} 
\ddot{i}identifier list : ID { push ( make rec( $1,
livello(), INTERO, offset())); $$ = 1; }
          | identifier_list ',' ID { push ( 
make rec ($3, livello(), INTERO,
offset())); $$ = $1 + 1; }
 ; 
declarations : declarations VAR 
identifier list ':' type ';' { metti_tipo_var
( $5, $3); }
 | 
 ; 
type : standard type {math$$ = $1;}
    ; 
standard type : INTEGER \S $ =
INTEGER;} 
        | REAL { $$ = REAL; }
\ddot{i}compound_statement : INIZIO 
optional statements END {}
 ; 
optional_statements : statement_list 
 ; 
                                          Quando viene incontrato un identificatore 
                                          viene inserito il suo nome in symbol table 
                                          tramite la push, specificandogli il livello 
                                          di appartenenza (in questo caso è sempre 
                                          zero), il tipo e l'offset. 
                                          Inoltre vengono contati gli identificatori. 
                                          Questa istruzione serve per poter inserire 
                                          il tipo corretto agli ultimi $3 elementi 
                                          inseriti in symbol table non appena viene 
                                          trovato dopo il simbolo ":" il type ($5), 
                                          compito svolto dalla funzione 
                                          metti_tipo_var.
                                           Vengono riconosciuti i tipi intero e reale.
```
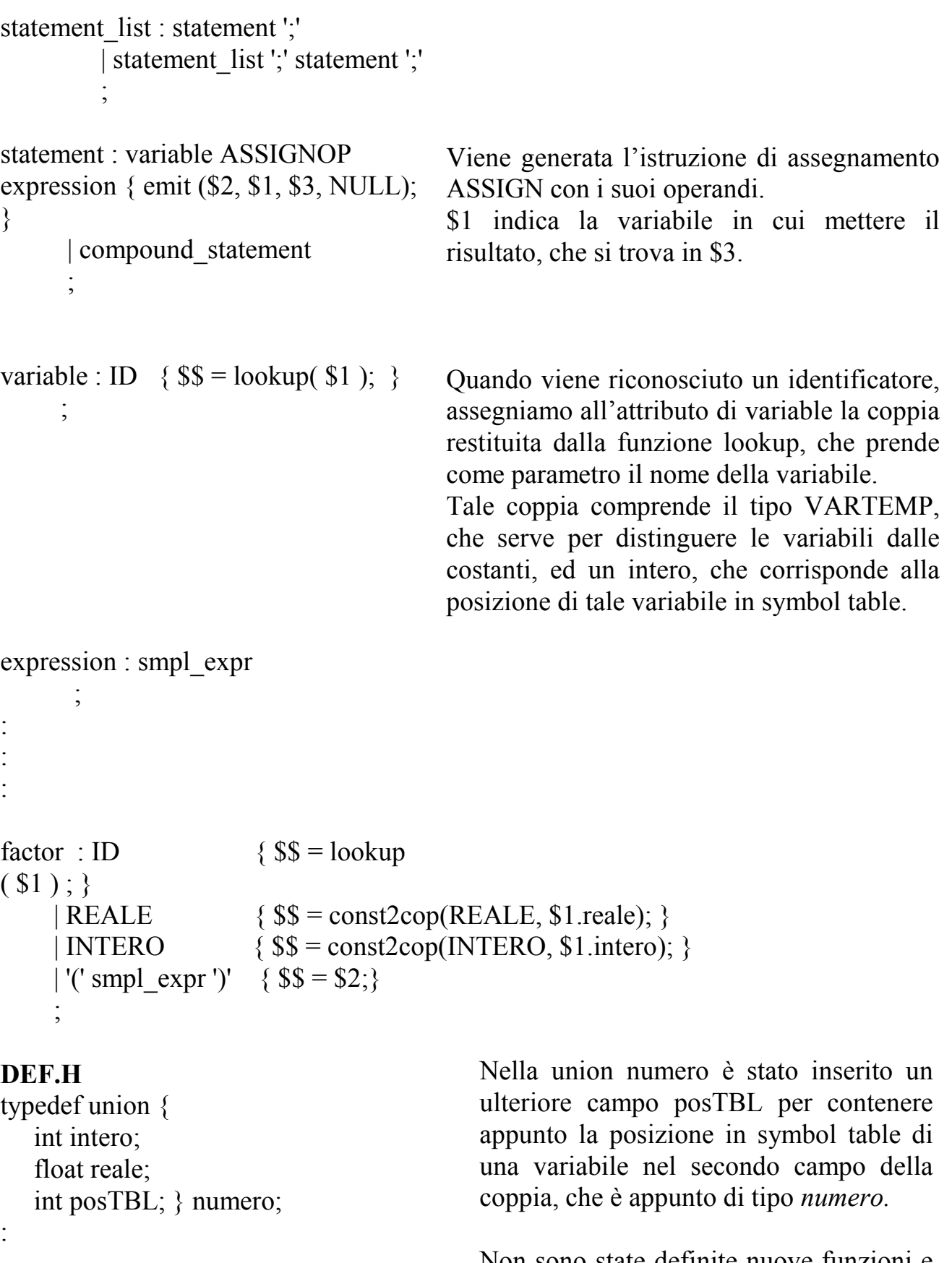

Non sono state definite nuove funzioni e continua a valere il discorso fatto per le funzioni di livello 1.

## **LIVELLO 3**

Il terzo strato è il compilatore quasi completo, mancano soltanto le procedure e comprende, quindi, gli statement (le strutture di *if ... then ... else*, *while ... do*). È quindi stato necessario definire la parte di codice relativa al backpatching.

#### **COMPONENTI DEL COMPILATORE**

A questo livello il compilatore è composto da 6 moduli C, una specifica lessicale EXPR.L e una specifica sintattica SOURCE.Y.

Sono stati nuovamente riorganizzati i moduli C in modo da separare meglio le funzioni a seconda del loro compito.

Il nuovo modulo COPPIA.C comprende ora tutte le funzioni di gestione della coppia che erano prima incluse nel modulo GENERA.C, anch'esso modificato per poter permettere il backpatching: la emit, infatti, ora non produce immediatamente la stampa video del codice, che viene immagazzinato in una struttura temporanea, un vettore di quadruple CODICE [].

È stato anche creato un nuovo modulo LISTE.C, che gestisce la creazione e modifica di liste di interi, che verranno utilizzate per contenere la truelist e la falselist del backpatching.

La funzione di backpatching vera e propria è definita nel modulo BACK.C. Prende come parametri una lista ed un intero. La lista di interi rappresenta una lista di istruzioni, dove ad ogni intero è collegata la relativa linea di codice, l'intero è l'operando da inserire in ciascuna istruzione della lista.

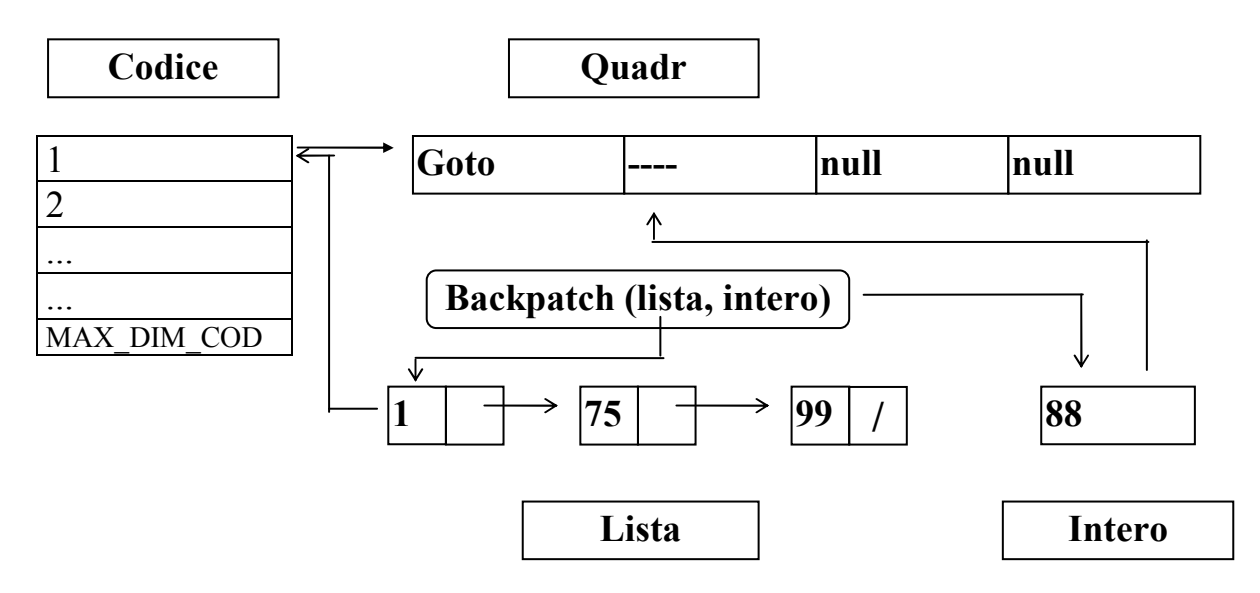

#### **SPECIFICA SINTATTICA:**

%union { numero dval; struct { coppia \*temp; lista \*truelist; lista \*falselist;} espr; int op; int quadrup ; char \*name\_id; struct { lista \*truelist; lista \*falselist;} liste; }

/\* parole chiave riservate \*/

%token IF THEN ELSE WHILE DO

: %type  $\leq$ op $\geq$  optional statements %type  $\leq$ op> statement\_list  $\frac{1}{\sqrt{2}}$   $\frac{1}{\sqrt{2}}$  statement %type <quadrup> mark %type  $\leq$  liste > mark  $\geq$ 

#### $\frac{0}{0}$ %

: :

:

```
Start : PROGRAM ID ';' 
declarations compound_statement { printf 
      ("Fine compilazione.\ln\ln");
       emit(HALT,NULL,NULL,NULL); 
             print_symtbl();
             print_cod();\}\ddot{i}
```
optional statements : statement list  $\{\}$ ;

```
statement list : statement ';' \{\}| statement_list statement ';' {}
\ddot{i}
```
La maggiore differenza è la ridefinizione del tipo ESPR: ora infatti è una struttura composta di tre campi, il primo è un puntatore a coppia come nei precedenti due livelli, sono stati aggiunti il secondo ed il terzo campo per poter avere attributi da associare alle liste truelist e falselist del backpatching.

Vi è inoltre un nuovo tipo LISTE, quando non ho un temporaneo da sintetizzare, e quindi mi bastano i due campi delle liste.

Vengono riconosciute le parole chiave della struttura IF THEN ELSE e WHILE DO.

Terminata la compilazione vengono stampati la symbol table e il codice.

Non associo nessuna azione a optional statement e statement list.

statement : variable ASSIGNOP expression { emit (\$2, \$1.temp, \$3.temp, NULL); } | compound statement  $\{ \}$  | IF expression THEN mark statement mark g ELSE mark statement mark { backpatch(\$2.truelist,\$4); backpatch(\$2.falselist,\$8); backpatch(\$6.truelist,\$10); }

 | WHILE mark expression DO mark statement mark  $g \}$  backpatch(\$3.truelist, \$5); backpatch(\$3.falselist, get\_nextquad()); backpatch $(\$7.$ list,  $\$2)$ ; }  $\ddot{i}$ 

expression : smpl expr  $\{$  \$\$.temp = \$1.temp;  $\}$  | smpl\_expr RELOP smpl\_expr {\$\$.temp=newtemp(tipo\_temporaneo(\$1. temp,\$3.temp)); emit(\$2, \$1.temp, \$3.temp, NULL);  $$f(x)=makelist(get nextquad(-1));$  $$$.falselist = makelist(get nextquad())$ ; emit (GOTO, NULL, NULL, NULL); }

;

Bisogna fare tre volte backpatch. Le prime due rispettivamente per la truelist e la falselist dell'expression, la terza per l'else, o meglio per la goto generata dalla mark\_g prima dell'else.

Anche in questo caso c'è bisogno di tre backpatch: i primi due per l'expression, il terzo per la goto che chiude il while e ritorna alla prima istruzione di expression.

A questo livello le espressioni comprendono gli operatori relazionali non inclusi precedentemente per la mancanza delle funzioni di gestione del backpatching.

Vengono generate due linee di codice per ogni operatore relazionale, una con il controllo della condizione di salto e il relativo salto se è vera, l'altra con il salto quando la condizione è falsa.

Chiaramente viene anche generato un temporaneo dove mantenere il valore dell' espressione.

```
smpl \exp r : term \{ $$.temp = $1.temp; \} | smpl_expr ADDOP mark term 
     { if ($2 = OR) {
      backpatch ($1.falselist,$3); 
     \$$.falselist = \$4.falselist;
     \ \mathsf{S}.truelist =merge($1.truelist,$4.truelist); 
      } 
      else { 
      $$.temp= newtemp ( 
          tipo_temporaneo($1.temp,$4.temp));
     emit($2,$$.temp,$1.temp,$4.temp); }
      } 
\ddot{i}term : factor \{ $$.temp = $1.temp;
                   \$$.truelist = \$1.truelist;
                   $$.falselist = $1$.falselist; }| term MULOP mark factor \{ if (\$2 = AND)\{ backpatch($1.truelist,$3); 
           \$$.truelist = \$4.truelist;
           $$ falselist =
           merge($1.falselist,$4.falselist); 
 } 
           else {$$.temp= newtemp (
          tipo temporaneo($1.temp,$4.temp));
           emit($2, $$.temp, $1.temp, $4.temp; } ; 
factor : ID \{ $$.temp = lookup($1); \}| REALE \{ $\$.temp = const2cop(REALE, $1); \}| INTERO \{ $$.temp = const2cop(INTERO, $1); \}\sqrt{NOT} factor \sqrt{ $$.temp = $2.temp;
                    \$$.truelist = \$2.falselist:
                    $$.falselist = $2.truelist: }\lvert '(' expression ')' { $$.temp = $2.temp;
                    \$$.truelist = \$2.truelist;
                    $§.falselist = §2.falselist; }
     ; 
                                                La gestione del backpatching 
                                                implica una differenziazione tra il 
                                                caso degli operatori di somma e 
                                                prodotto e quello dell' "or" logico. 
                                                Nei primi due casi, infatti, viene 
                                                generata un'istruzione vera e 
                                                propria, mentre con l'or devono solo 
                                                essere opportunamente trattate gli 
                                                attributi delle truelist e delle 
                                                falselist. 
                                                Il marker serve per avere l'indirizzo 
                                                dell'istruzione o delle istruzioni 
                                                generate dal secondo termine dell' 
                                                \lq or \lq or \lqAnche in questo caso bisogna 
                                                   distinguere prodotto e divisione 
                                                   dall' "and" logico.
                                                   Il marker serve per tenere la 
                                                   posizione della seconda 
                                                   espressione. 
                                                   Nel caso dell' "and" devo saltarvi 
                                                   se la prima è vera, cioè devo fare 
                                                   un controllo sia sulla prima che 
                                                   sulla seconda. 
                                                   Al contrario, nel caso dell' "or" 
                                                   devo controllare la seconda 
                                                   espressione solo la prima è falsa.
                                                  Il not inverte la truelist con la 
                                                  falselist
```

```
mark \therefore { \ = get\_nextquad(); }
mark_g : {$$.truelist = makelist(get_nextquad());
emit(GOTO,NULL,NULL,NULL);}
```
#### **DEF.H**

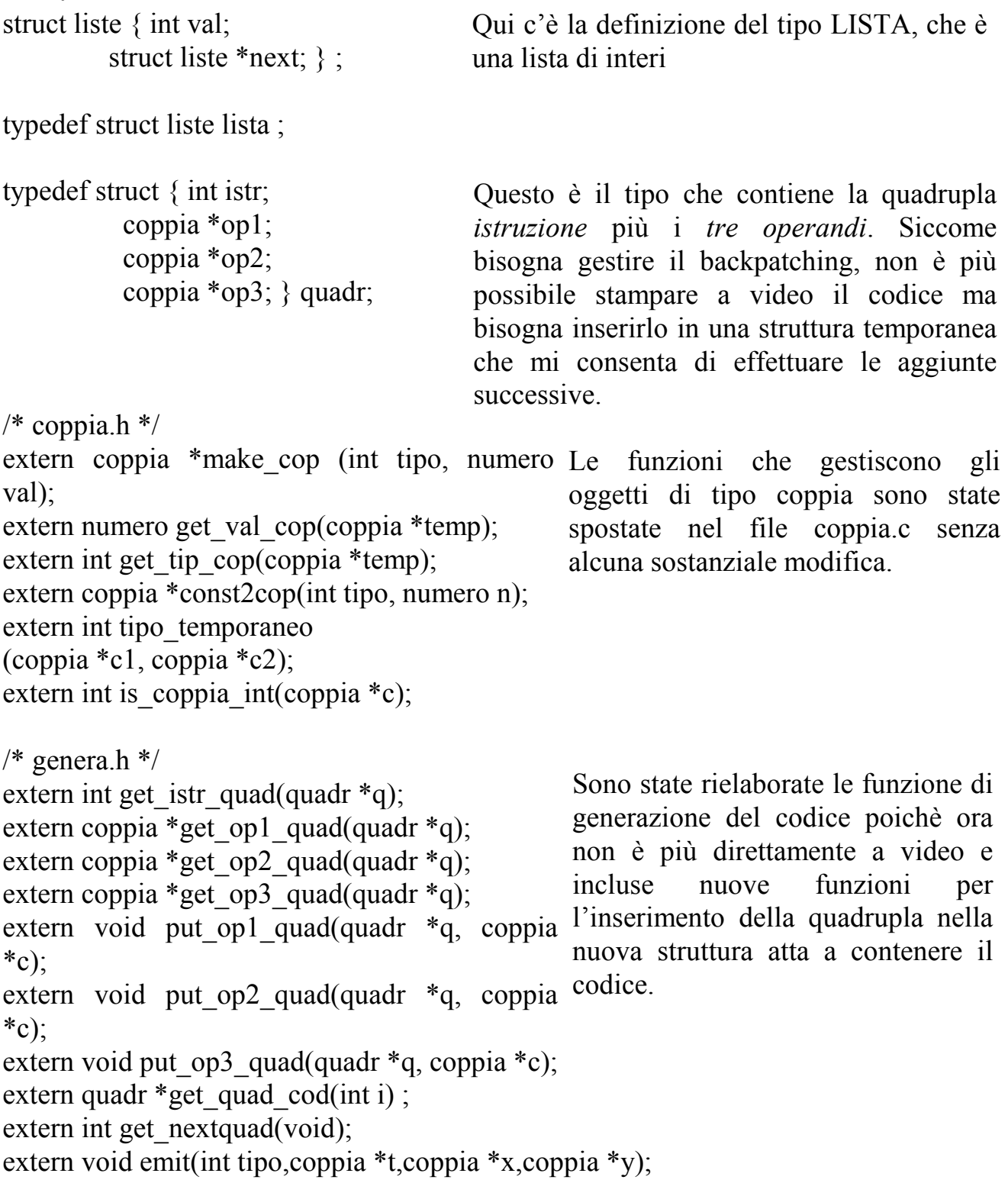

 $/*$  stampa.c  $*/$ extern void print\_symtbl(void); extern void print\_cod(void);

È stato creato un nuovo file con due funzioni per la stampa del codice e della symbol table.

 $/*$  liste.c  $*/$ extern int get\_val\_lista(lista \*l); extern lista \*get\_next\_lista (lista \*l); extern lista \*makelist( int val ); extern lista \*addlist(lista \*l,int n); extern lista \*merge(lista \*l1, lista \*l2 );

 $/*$  back.c  $*/$ extern void backpatch(lista \*l, int quad); È stato creato un nuovo modulo anche per la gestione delle liste, indispensabile struttura per il backpatching.

È la funzione di backpatching vera e propria

## LIVELLO 4

Con l'introduzione delle procedure il progetto del compilatore è completo. È stato necessario apportare alcune modifiche per poter inserire in symbol table i nuovi tipi di oggetto, cioè le procedure; per questo è stata definita una nuova costante intera *proc* oltre i precedenti *intero*, *reale* e *vartemp,* che viene utilizzata nel campo *tipo*  della struttura coppia e della struttura *rec* (che contiene un elemento della symbol table).

#### **ARCHITETTURA GENERALE DEL COMPILATORE**

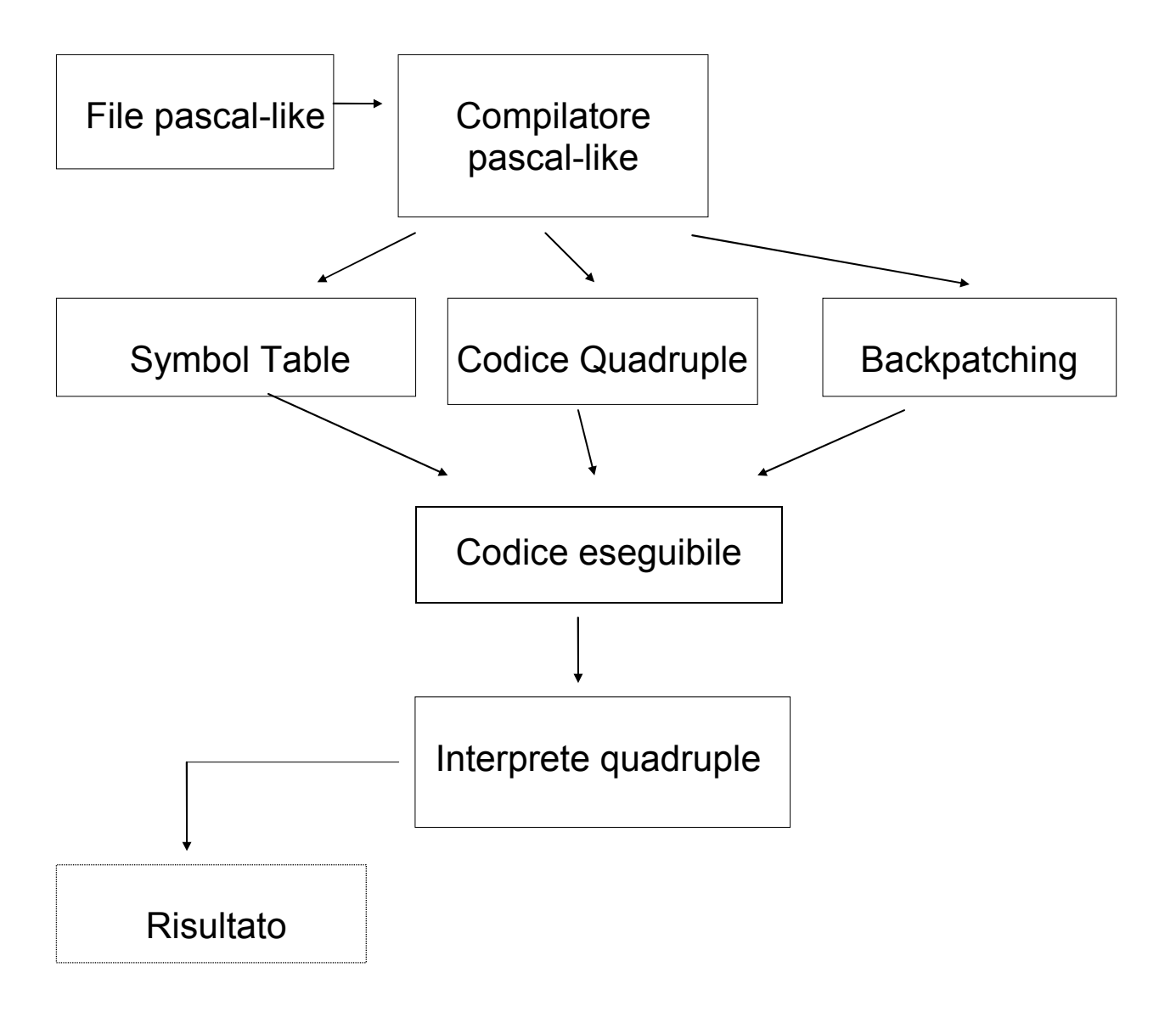

#### **COMPONENTI DEL COMPILATORE**

Il progetto del compilatore è composto da 6 moduli C, una specifica sintattica ed una lessicale.

I moduli C si chiamano rispettivamente:

- SYM\_TBL.C dove vengono descritte le funzioni di gestione della Symbol Table.
- LISTA.C dove vengono descritte le funzioni relative alle liste usate per il backpatching.
- BACK.C dove si trova la gestione vera e propria del backpatching, che si appoggia sulle procedure definite in "lista.c"
- COPPIA.C al cui interno vi è il codice che riguarda la manipolazione di una delle strutture fondamentali, che serve per contenere gli operandi, siano essi costanti, variabili o procedure.
- GENERA.C è il modulo di generazione del codice intermedio sotto forma di quadruple.
- STAMPA.C contiene le funzioni di stampa della symbol table, del codice e delle liste.

Abbiamo, inoltre, l' header DEF.H per le definizioni fondamentali di costanti e dichiarazioni delle procedure esterne.

Infine, vi sono la specifica lessicale EXPR.L e la specifica sintattica SOURCE.Y

#### **SPECIFICA SINTATTICA**

```
%union \{struct { coppia *temp1; 
                 coppia *temp2; } variabile; 
        int ty; 
        int quadrup ; 
         struct \{ int ty;
                 int dim; } tipo; 
        struct { lista *list; 
                 int param; } head; } 
 /* parole chiave riservate */ 
%token PROCEDURE 
 /* operatori */ 
%token <op> LEGGI
%token <op> SCRIVI 
%type <head> subprogram_head 
%type <op> arguments 
%type \leqop> parameter list
\%type \leqop> identifier list
%type <op> declarations 
/* Marker */ 
%type <quadrup> mark 
%type <head> mark_g
```

```
%type <head> mark_a 
\frac{0}{0}%
Start : PROGRAM ID ';' mark a declarations mark g subprogram declarations mark
compound_statement '.' 
       { backpatch( $4.list, get_offset() ); 
          backpatch( $6.list, $8 ); 
         emit(HALT, NULL, NULL, NULL); }
        ; 
subprogram declarations : subprogram declarations subprogram declaration ';' \{\} | { } 
\ddot{i}subprogram declaration : subprogram head declarations compound statement {
            backpatch(\$1.list, get offset();
            emit(RETURN,const2cop(INTERO,$1.param),NULL,NULL); 
            dec livello(); \};<br>;
subprogram_head : PROCEDURE ID arguments ';' {
            $.list = makelist(get_nextquad());
            $\$.param = \$3;
            insert( $2, PROC ); 
            insert_param($3, $2);
            inc livello():
            emit(ALLOC, NULL, NULL, NULL); }
            ;<br>,
arguments : '(' parameter list ')' {} {$$=$2;}
            | \{ $ $=0; \};<br>,
parameter list : identifier list ':' type \frac{1}{5}$=$1;
            metti tipo var( $3.ty,  $3.dim, $1); }| parameter list ';' identifier list ':' type { $\$ = $1 + $3;metti tipo var( $5.ty, $5.dim, $3); }
            ;<br>,
statement : variable ASSIGNOP expression { 
            if $1.temp2 != NULL) $2 = XASSIGN:
            emit ($2, $1.temp1, $1.temp2, $3.temp); }
          | procedure_statement { }
          | compound statement \{ \}| SCRIVI '(' expression ')' { emit (WRITE, $3.temp, NULL, NULL); } 
          | LEGGI '(' expression ')' { emit (READ, $3.temp, NULL, NULL); } 
          ;<br>,
procedure statement : ID \{ emit(CALL, lookup($1), NULL, NULL); \}| ID '(' expression_list ')' { emit(CALL, lookup($1), NULL, 
                     NULL);
```
;<br>, expression list : expression  $\{$  emit(PARAM,\$1.temp, NULL,NULL); $\}$ | expression\_list ',' expression { emit(PARAM, \$3.temp, NULL,  $NULL$  );  $\}$ ;<br>,

mark\_a :  $\{$  \$\$.list = makelist(get nextquad()); emit(ALLOC, NULL, NULL, NULL); }

#### **IDENTIFICATORI E COSTANTI**

La specifica lessicale riconosce identificatori e costanti restituendo un intero relativo alla parola riconosciuta ed eventualmente un ulteriore attributo in questi sei casi:

ID (identificatore) - il nome dell' attributo.

INTERO - il valore intero

REALE - il valore reale

Quando viene riconosciuta una costante o un identificatore viene creata una struttura chiamata *coppia* (gestita in coppia.c) formata dai seguenti due campi: TIPO e VALORE.

Nel caso della costante il tipo può essere INTERO o REALE e il valore rappresenta il valore della costante.

Nel caso dell'identificatore il tipo è VARTEMP (infatti serve sia per variabili che per temporanei) e il valore, in questo caso, rappresenta la posizione in symbol table della variabile o del temporaneo, dove vengono inseriti tramite la funzione INSERT.

#### **PROCEDURE**

Anche le procedure vengono trattate in modo simile alle variabili e alle costanti; anche in questo caso, infatti, viene creata la coppia da passare come attributo nella specifica sintattica e viene inserito nella symbol table il nome della procedura insieme ai suoi dati con la medesima funzione INSERT.

#### **SYMBOL TABLE**

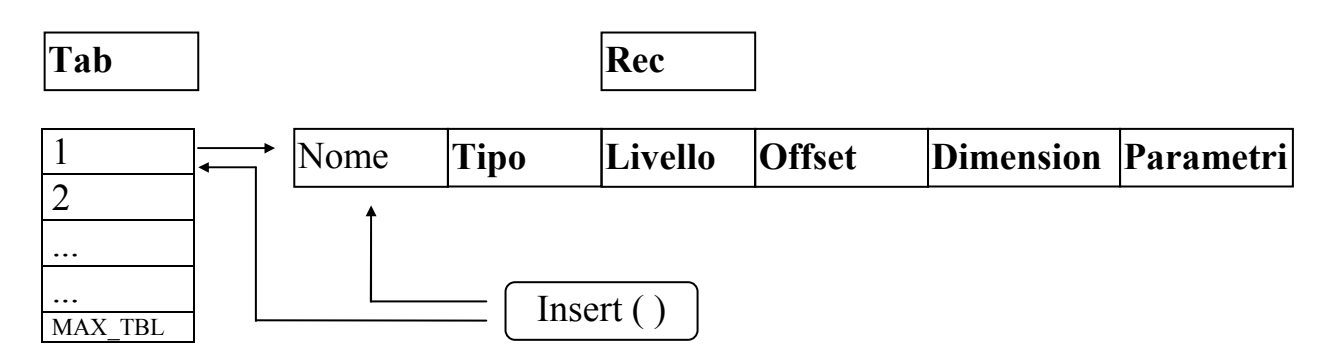

È un vettore di puntatori ad oggetti di tipo REC, tipo che è stato definito come struttura con sei campi: il primo è il *nome* della variabile, del temporaneo o della procedura; il secondo è il *tipo*, che mi permette di distinguere una variabile da una procedura (vartemp o proc); abbiamo poi il *livello* in cui è stato definito il simbolo; la *dimensione*, che serve nel caso degli array; l'*offset*, che, nel caso di variabili, contiene l'offset in memoria della variabile, oppure, nel caso di procedure, l'indirizzo di partenza della procedura; infine il *numero di parametri*, che rappresenta il numero di parametri della procedura e viene impostato a *no param* (-1) nel caso di variabili

#### **MEMORIA**

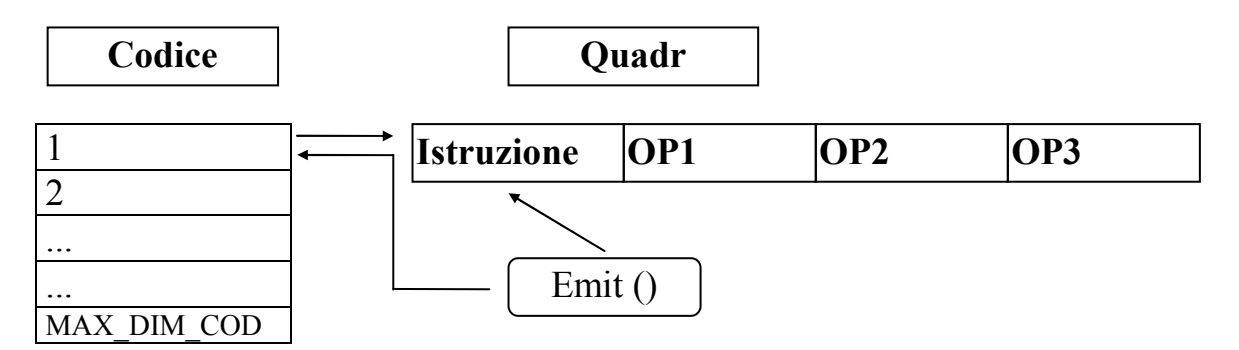

La memoria è formata da un vettore di quadruple, per cui è stato necessario definire una struttura atta a contenere i quattro campi della quadrupla, cioè ISTRUZIONE e i tre OPERANDI.

Questa struttura si chiama QUADR, il suo primo campo è un intero, mentre gli altri tre sono delle coppie, che, come abbiamo visto, possono contenere sia variabili che costanti.

Le funzioni che gestiscono la memoria sono definite in GENERA.C

La funzione principale è la EMIT, che, oltre ad inserire in memoria l'istruzione, converte il tipo degli operandi da intero a reale (generando l'istruzione ITOR) quando necessario.

#### **BACKPATCHING**

Per la gestione del backpatching è stato necessario definire delle funzioni ausiliarie per la gestione delle liste descritte nel file LISTE.C.

Vi sono quindi le funzioni:

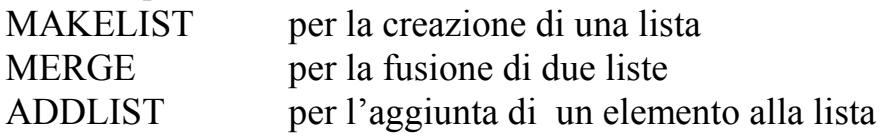

La funzione di backpatching principale si chiama "BACKPATCHING" e ha due parametri d'ingresso: il primo è una lista di interi, il secondo è un intero.

Ogni elemento della lista corrisponde a un indirizzo di memoria; viene quindi prelevata l'istruzione ad esso corrispondente e il secondo parametro viene inserito nel primo operando non istanziato dell'istruzione.

#### **ATTRIBUTI**

Sono stati definiti i seguenti attributi:

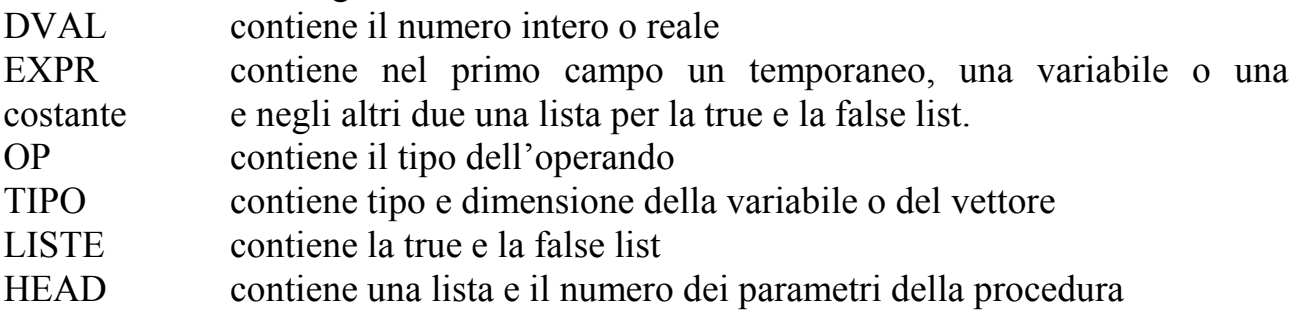